知 某局点SecCenter CSAP-SA-AK640 综合日志审计平台 登录策略限制ip不成 功

[安全监测中心](https://zhiliao.h3c.com/questions/catesDis/282) **[关萌](https://zhiliao.h3c.com/User/other/17417)** 2023-09-30 发表

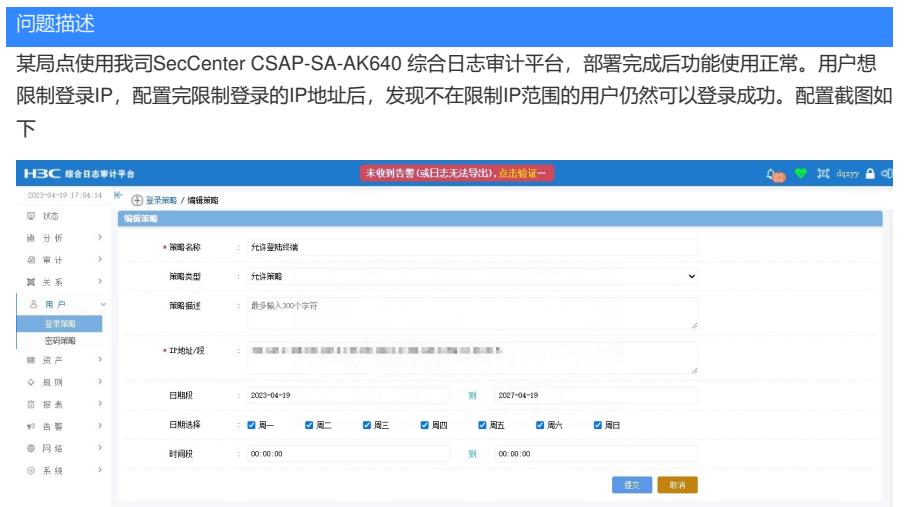

用户只允许了几个IP地址可以登录该设备,但发现使用所有IP都能登录设备。

过程分析

经过分析,该产品限制登录的不是打开页面的功能,是限制的账号登录IP。也就是说,限制IP后,所 有IP都可以打开登录界面,而限制哪个用户可以使用哪个IP地址登录需要在用户中绑定登录策略,并 不是打开登录界面的策略。

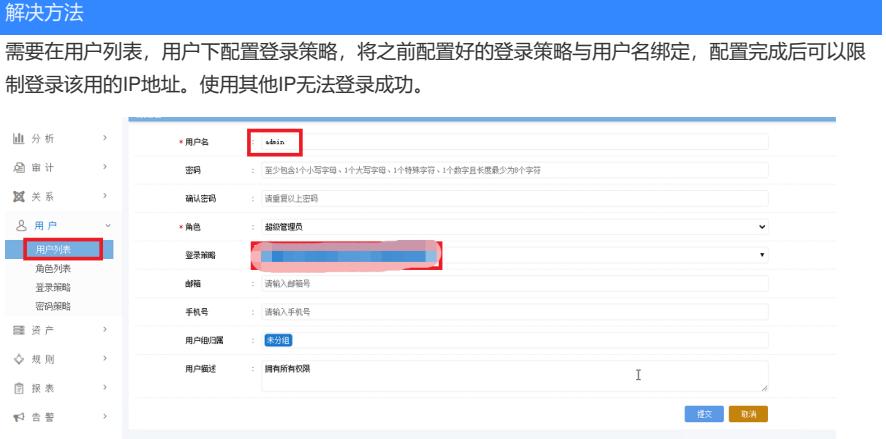